# Chapitre 1

## Rappel sur les vecteurs

Dans ce bref chapitre nous voulons faire quelques rappels sur la notion de vecteur qui constitue la pierre angulaire de ce cours. Cette notion peut-être introduite d'un point de vue purement algébrique mais cette approche oblitère les aspects physiques et géométriques, ce qui est dommage. Dans ce cours, l'aspect physique ne jouera pas un grand rôle. Par contre, l'aspect géométrique servira constamment de support à l'intuition et de source de motivation pour l'introduction de nouveaux outils.

La notion de vecteur vient de la physique où elle a été introduite pour modéliser des quantités caractérisées non seulement par une mesure numérique (i.e. la longueur du vecteur) mais aussi par une orientation, c'est à dire une direction (une demi-droite qui porte le vecteur). Les exemples de vecteurs sont nombreux et variés : champs de force, moments, gradients, champs électromagnétiques etc...

## 1.1 Quelques définitions et exemples

Un vecteur géométrique  $\vec{v}$  posséde deux caractéristiques : une longueur et une direction. La longueur d'un vecteur, notée  $\|\vec{v}\|$  est un nombre réel positif ou nul. La direction d'un vecteur est déterminée par une demi-droite, appelée support du vecteur dont le sens est celui allant de l'origine de la demi-droite vers l'infini. Si le phénomène qu'ils modélisent est bidimensionnel, les vecteurs vivent dans  $\mathbb{R}^2$ , s'il est tridimensionnel, ils vivent dans  $\mathbb{R}^3$ . C'est le contexte de la physique classique. Il y a beaucoup d'autres contextes où on manipule des vecteurs dans des espaces de dimension supérieure à 3, d'où la nécessité d'introduire un point de vue plus algébrique.

On note par  $\vec{0}$ , le vecteur de longueur nulle. Par convention ce vecteur ne possède aucune direction. Un vecteur est dit unitaire s'il est de longueur 1.

On représente graphiquement un vecteur par une flèche caractérisée par deux points : son origine et et son extrémité. Par extension, on parlera de l'origine d'un vecteur et de son extrémité. Un vecteur est entièrement déterminé par la donnée de son origine et de son extrémité. La longueur et la direction indiqués par la flèche sont ceux du vecteur associé. Un vecteur est dit libre lorsque son origine n'est pas spécifiée. Il est dit glissant lorsque seule la position de son support est fixée. Finalement, il est dit fixe lorsque son origine est déterminée. Dans ce cours, les vecteurs seront, a priori, attachés à l'origine, mais quand ça nous conviendra, nous les attacherons ailleurs, sans autre forme de procès. Le contexte sera toujours clair et cette imprécision ne créera pas d'ambiguïté.

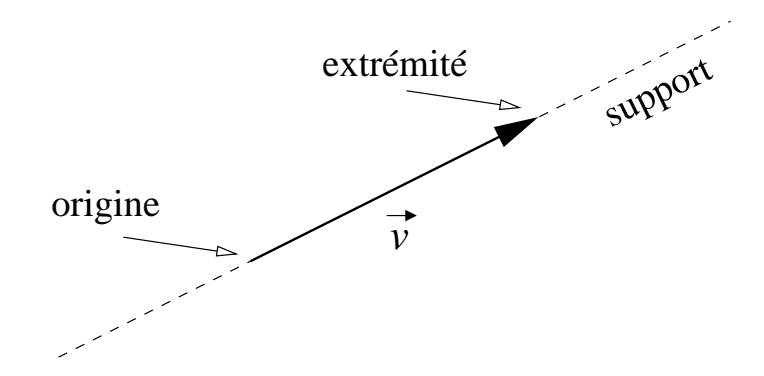

**Définition 1.1.1** Le produit d'un vecteur  $\vec{v}$  par un scalaire (nombre réel) k, noté k $\vec{v}$ , est un nouveau vecteur dont la direction est parallèle à celle de  $\vec{v}$ . De plus,  $||k\vec{v}|| = |k||\vec{v}||$ .  $k\vec{v}$  a la même direction que  $\vec{v}$  si  $k > 0$  et la direction contraire si  $k < 0$ .

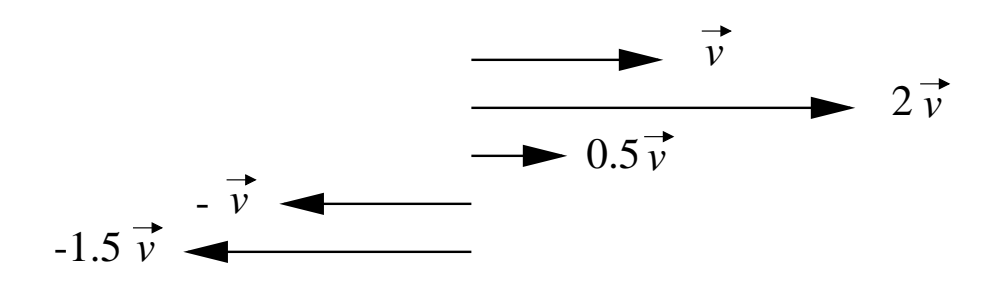

**Définition 1.1.2** La somme de deux vecteurs  $\vec{v}$  et  $\vec{w}$ , notée  $\vec{v}+\vec{w}$ , est un nouveau vecteur dont l'origine est celle de  $\vec{v}$  et dont l'extrémité est celle de  $\vec{w}$  lorsque ce dernier a son origine à l'extrémité de  $\vec{v}$ . Alternativement, on attache  $\vec{v}$  et  $\vec{w}$  au même point et on représente la somme par la diagonale, émanant du même point, du parallélogramme qu'ils engendrent.

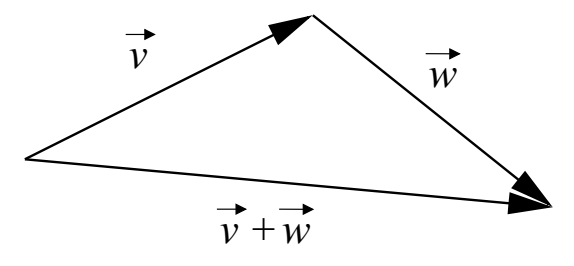

Ce choix de définition du produit d'un vecteur par un scalaire et de la somme de deux vecteurs n'est pas arbitraire. Il est dicté par la physique et plus particulièrement par la façon dont les forces s'additionnent.

Puisque la somme de deux vecteurs et le produit d'un vecteur par un nombre sont bien définis en tant que vecteur, une expression de la forme

$$
k_1\vec{v_1}+\cdots+k_n\vec{v_n}.
$$

où  $\vec{v_1}, \vec{v_2}, \ldots, \vec{v_n}$  sont n vecteurs et  $k_i, i = 1, \ldots, n$  n nombres (scalaires) l'est encore et sera appelée combinaison linéaire des  $n$  vecteurs.

**Définition 1.1.3** Un ensemble de n vecteurs  $\{\vec{v_1}, \vec{v_2}, \ldots, \vec{v_n}\}$  est dit linéairement indépendant si aucun de ces n vecteurs ne peut s'exprimer comme une combinaison linéaire des n−1 autres.

**Définition 1.1.4** Un ensemble de *n* vecteurs  $\{\vec{v_1}, \vec{v_2}, \dots, \vec{v_n}\}$  est une base de  $\mathbb{R}^2$  ( $\mathbb{R}^3$ ) si ces *n* vecteurs sont linéairement indépendants et si tous les vecteurs de  $\mathbb{R}^2$  ( $\mathbb{R}^3$ ) peuvent s'exprimer comme une combinaison linéaire des  $\vec{v_1}, \vec{v_2}, \dots, \vec{v_n}$ .

Une base de  $\mathbb{R}^2$  est toujours formée d'un ensemble de 2 vecteurs linéairement indépendants. Une base de  $\mathbb{R}^3$  est toujours formée d'un ensemble de 3 vecteurs linéairement indépendants. Ces affirmations seront démontrées plus tard, dans un contexte beaucoup plus général.

Lorsqu'une base est donnée, on peut utiliser deux notations pour représenter les vecteurs de l'espace ambiant. Supposons, par exemple, que  $\mathcal{B} = \{\vec{e_1}, \vec{e_2}, \vec{e_3}\}$  soit une base de  $\mathbb{R}^3$  et que  $\vec{v}$ soit un vecteur de  $\mathbb{R}^3$ . Par définition, il existe des scalaires  $v_1, v_2, v_3$  tels que

(\*) 
$$
\vec{v} = v_1 \vec{e_1} + v_2 \vec{e_2} + v_3 \vec{e_3}
$$

Dans cette représentation, les vecteurs de la base apparaissent explicitement. Les coefficients  $v_1, v_2, v_3$  sont appelés **composantes** de  $\vec{v}$  dans la base  $\beta$  et on écrira

$$
\vec{v} = (v_1, v_2, v_3)_{\mathcal{B}}.
$$

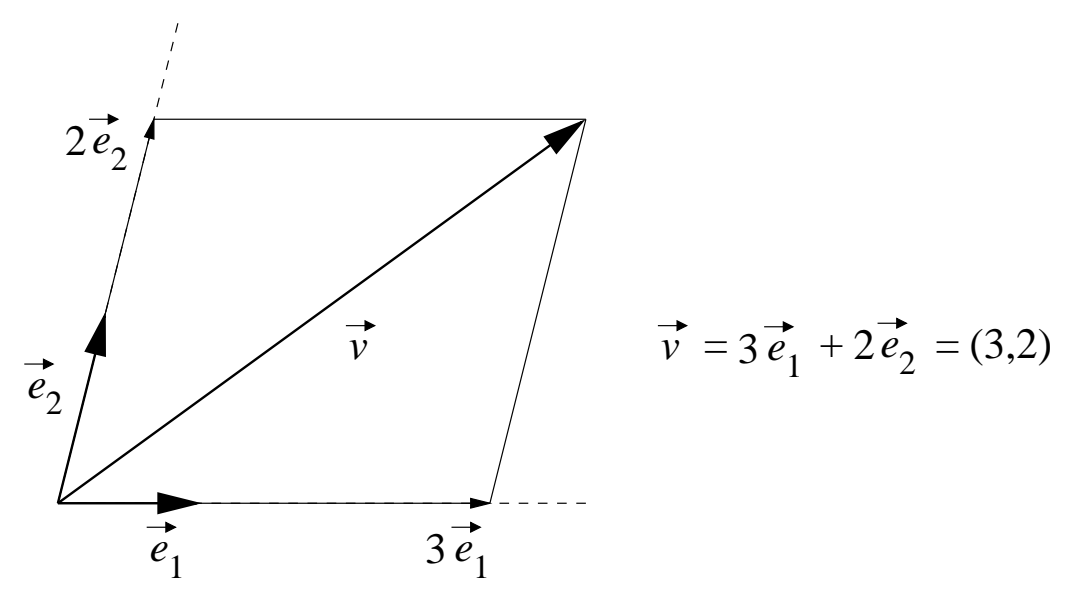

Il existe une façon canonique de construire une base : données trois demi-droites de l'espace mutuellement orthogonales, on définit  $\vec{0}$  comme étant leur point de rencontre et

 $\vec{i}, \vec{j}, \vec{k},$ 

les vecteurs issus de l'origine, de longueur 1 et dont la direction est données par les demidroites.

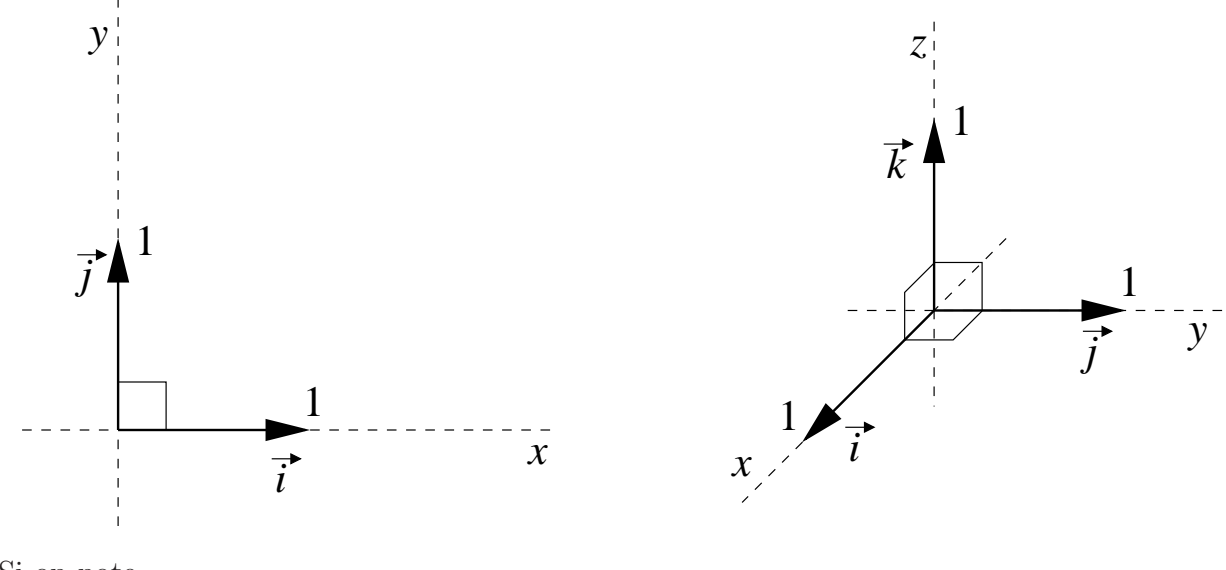

Si on note

$$
\mathcal{B}_c = \{\vec{i}, \vec{j}, \vec{k}\}\tag{1.1}
$$

on a alors

$$
\begin{array}{rcl}\n\vec{i} & = & (1,0,0)_{\mathcal{B}_c} \\
\vec{j} & = & (0,1,0)_{\mathcal{B}_c} \\
\vec{k} & = & (0,0,1)_{\mathcal{B}_c}\n\end{array} \tag{1.2}
$$

Pour la base canonique, il est coutumier d'oublier l'identificateur de la base. En plus, le support de  $\vec{i}$  est appelé l'axe des x, celui de  $\vec{j}$  l'axe des y et celui de  $k$  l'axe des z. L'introduction de cette base nous permet d'algébriser les opérations élémentaires sur les vecteurs comme suit.

$$
\vec{v} = \vec{w}
$$
  $\iff$   $v_1 = w_1, v_2 = w_2$  et  $v_3 = w_3,$  (1.3)

$$
\alpha \vec{v} = \alpha(v_1, v_2, v_3) = (\alpha v_1, \alpha v_2, \alpha v_3) \tag{1.4}
$$

$$
\vec{v} + \vec{w} = (v_1, v_2, v_3) + (w_1, w_2, w_3) = (v_1 + w_1, v_2 + w_2, v_3 + w_3)
$$
\n(1.5)

Deux vecteurs  $\vec{v}$  et  $\vec{w}$  sont parallèles si et seulement si il existe un scalaire non nul k tel que  $\vec{v} = k \vec{w}$  c'est à dire si

$$
\frac{v_1}{w_1} = \frac{v_2}{w_2} = \frac{v_3}{w_3} = k.
$$

L'angle entre deux vecteurs est l'angle entre leurs supports. Une base est dite orthonormée si chaque vecteur de la base est de longueur 1 et si l'angle entre chaque paire de vecteurs de la base est droit. Par construction, la base canonique est orthonormée.

Lorsqu'on connait les composantes d'un vecteur dans la base canonique, il est facile de voir, en utilisant le théorème de Pythagore, que sa longueur est donnée par la formule suivante.

$$
\vec{v} = (v_1, v_2, v_3)_{\mathcal{B}_c} \Rightarrow ||\vec{v}|| = \sqrt{v_1^2 + v_2^2 + v_3^2}.
$$
\n(1.6)

La définition 1.1.3 n'est pas très opérationnelle. Avec l'introduction des bases et la proposition suivante, nous obtenons un critère un peu plus manipulatoire.

**Proposition 1.1.1** Un ensemble de n vecteurs  $\{\vec{v_1}, \vec{v_2}, \dots, \vec{v_n}\}$  est linéairement indépendant si et seulement si une combinaison linéaire de ces  $n$  vecteurs ne peut être égale au vecteur 0 que si les coefficients sont tous nuls.

$$
k_1\vec{v_1}+\cdots+k_n\vec{v_n}=\vec{0}\Longrightarrow k_1=k_2=\ldots=k_n=0.
$$

#### Exemple 1.1.1

a) Les vecteurs  $(1,2)$  et  $(-1,2)$  sont linéairement indépendants. En effet on ne peut avoir

$$
k_1(1,2) + k_2(-1,2) = (k_1 - k_2, 2k_1 + 2k_2) = (0,0)
$$

que si

$$
k_1 = k_2
$$
 et  $k_1 = -k_2$ 

c'est à dire  $k_1 = k_2 = 0$ .

b) Les vecteurs  $(1, 2, 3), (-1, 2, 3), (15, -2, -3)$  sont-ils linéairement indépendants? Pour répondre à cette question, supposons que

$$
k_1(1,2,3) + k_2(-1,2,3) + k_3(15,-2,-3) = (0,0,0).
$$

Ceci n'est possible que si

$$
k_1 - k_2 + 15k_3 = 0
$$
  
\n
$$
2k_1 + 2k_2 - 2k_3 = 0
$$
  
\n
$$
3k_1 + 3k_2 - 3k_3 = 0
$$

Pour que les vecteurs soient l.i., il faut que la solution de ce système soit le vecteur nul. Demandons à Maple.

> sys := {k\_1-k\_2+15\*k\_3=0, 2\*k\_1+2\*k\_2-2\*k\_3 = 0, 3\*k\_1+3\*k\_2-3\*k\_3=0};  
\n
$$
sys := \{2 k_1 + 2 k_2 - 2 k_3 = 0, k_1 - k_2 + 15 k_3 = 0, 3 k_1 + 3 k_2 - 3 k_3 = 0\}
$$
\n
$$
solve(sys, {k_1, k_2, k_3});
$$
\n
$$
{k_3 = k_3, k_2 = 8 k_3, k_1 = -7 k_3}
$$

Il ressort de ce calcul qu'il y a une infinité de triplets de coefficients non tous nuls pour lesquels la combinaison linéaire est nulle,  $k_1 = 7, k_2 = -8, k_3 = -1$  par exemple. Les trois vecteurs ne sont donc pas linéairement indépendants.

### 1.2 Produit scalaire

П

En physique élémentaire, une des premières opérations sur les vecteurs que l'on apprend `a faire concerne la projection d'un vecteur sur un autre (diagramme de forces). Bien que la signification géométrique de cette opération soit claire, l'aspect calculatoire l'est moins, surtout en dimension 3.

Considérons deux vecteurs  $\vec{v}$  et  $\vec{w}$  et supposons, par exemple, que  $\vec{v}$  représente une force qui agit sur une particule qui se déplace le long de la droite qui contient le support de  $\vec{w}$ . Pour calculer le travail exercé par cette force, il nous faut déterminer la composante de  $\vec{v}$ selon  $\vec{w}$  i.e. la projection orthogonale de  $\vec{v}$  sur  $\vec{w}$  que nous noterons proj  $\vec{w}$ . Une triangulation  $\lvert \cdot \rvert$ élémentaire, nous montre que cette composante a pour longueur  $\lVert \vec{v} \rVert$ cos  $\theta$ . Comme le support de cette composante est celui de  $\vec{w}$ , on a

$$
\text{(†)}\qquad \qquad \text{proj}_{\vec{w}}\vec{v} = \alpha\vec{w},
$$

où  $\alpha$  est positif si l'angle entre  $\vec{v}$  et  $\vec{w}$  est inférieur à un droit et négatif sinon. En prenant ceci en compte et en calculant la longueur des deux membres de (†) on obtient que

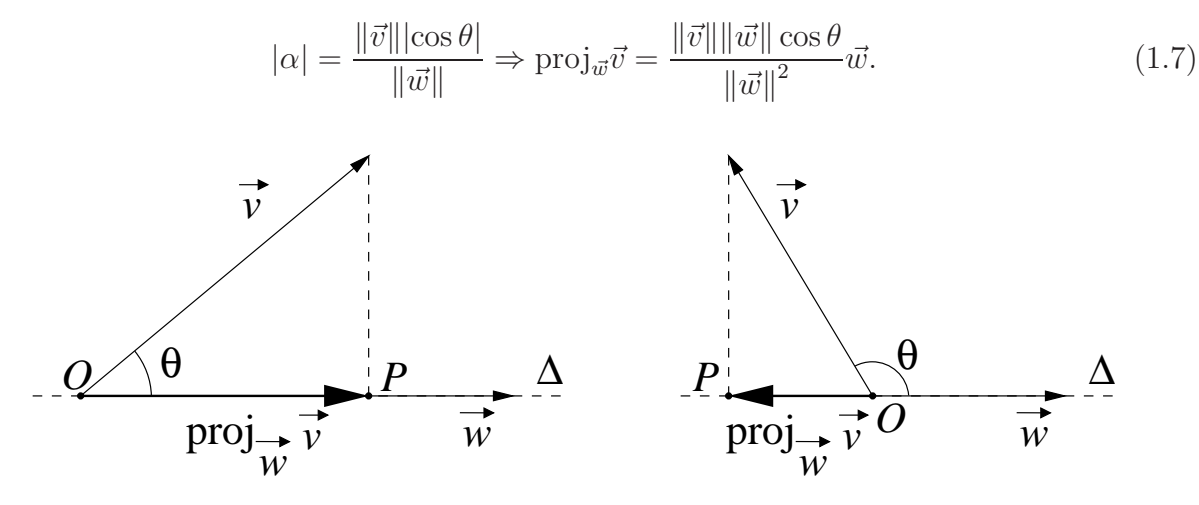

Tout ça est bel et bon, mais il nous faut maintenant calculer le membre de droite de 1.7. En dimension  $2$ , c'est relativement facile, mais en dimension  $3$ , les difficultés techniques sont nombreuses. Tout ça nous amène à la définition suivante.

**Définition 1.2.1** On appelle produit scalaire de deux vecteurs  $\vec{v}$  et  $\vec{w}$ , le nombre réel défini par

$$
\vec{v} \cdot \vec{w} := \|\vec{v}\| \|\vec{w}\| \cos \theta,
$$

où θ est l'angle entre les deux vecteurs.

Si nous utilisons cette définition, nous pouvons récrire les quantités calculées précédemment comme suit :

$$
\mathrm{proj}_{\vec{w}}\vec{v} = \frac{\vec{v} \cdot \vec{w}}{\|\vec{w}\|^2}\vec{w}
$$

et

$$
\|\text{proj}_{\vec{w}}\vec{v}\| = \frac{|\vec{v} \cdot \vec{w}|}{\|\vec{w}\|}.
$$

Tout ceci n'est qu'un jeu d'écriture et nous n'avons rien gagné. Cependant, si, exprimés dans la base canonique  $\mathcal{B}_c$ , les vecteurs sont donnés par  $\vec{v} = (v_1, v_2, v_3), \ \vec{w} = (w_1, w_2, w_3)$ , une utilisation astucieuse de la loi d'addition des cosinus conduit `a la formule

$$
\vec{w} \cdot \vec{v} = w_1 v_1 + w_2 v_2 + w_3 v_3,
$$

dans laquelle n'apparaˆıt, ni la longueur ni, surtout, l'angle.

**Exemple 1.2.1** Si  $\vec{w} = (1, 2, 3)$  et  $\vec{v} = (2, 4, -7)$ , on a

$$
\vec{w} \cdot \vec{v} = 2(1) + 4(2) + (-7)(3) = -11.
$$

Puisque  $\|\vec{v}\| = \sqrt{69}$  et  $\|\vec{w}\| = \sqrt{14}$ , on obtient que

$$
\text{proj}_{\vec{w}} \vec{v} = -\frac{11}{14}(1, 2, 3).
$$

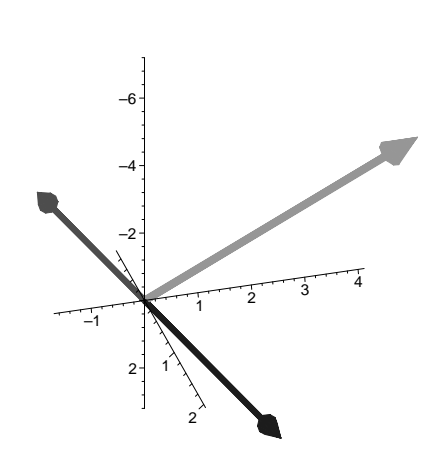

En fait, le produit scalaire est l'outil requis pour le calcul des angles en dimension supérieure. En effet, il découle de la définition, que

$$
angle(\vec{v}, \vec{w}) = \arccos \frac{\vec{v} \cdot \vec{w}}{\|\vec{v}\| \|\vec{w}\|}
$$
(1.8)

Le produit scalaire est un outil important. Nous résumons maintenant ses propriétés, qui peuvent être démontrées " assez facilement". Dans ce qui suit,  $\vec{v}$ ,  $\vec{w}$ ,  $\vec{z}$  sont des vecteurs arbitraires de  $\mathbb{R}^2$  ou  $\mathbb{R}^3$  et  $\alpha$  un scalaire quelconque.

- a)  $\vec{v} \cdot \vec{v} = ||\vec{v}||^2$ .
- b) Deux vecteurs non nuls  $\vec{v}$  et  $\vec{w}$  sont perpendiculaires si et seulement si leur produit scalaire est nul  $(\vec{v} \perp \vec{w} \iff \vec{v} \cdot \vec{w} = 0)$ . Deux vecteurs dont le produit scalaire est nul sont dits orthogonaux .
- c)  $\vec{v} \cdot \vec{w} = \vec{w} \cdot \vec{v}$ .
- d)  $(\alpha \vec{v} + \vec{w}) \cdot \vec{z} = \alpha (\vec{v} \cdot \vec{z}) + \vec{w} \cdot \vec{z}.$

## 1.3 L'espace  $\mathbb{R}^n$

Nous sommes maintenant en mesure de définir l'espace euclidien de dimension  $n$ . C'est l'espace de toutes les listes ordonnées de  $n$  nombres réels.

$$
\vec{v} \in \mathbb{R}^n \Longleftrightarrow \vec{v} = (v_1, v_2, \dots, v_n), \quad v_i \in \mathbb{R}.
$$

La base canonique de  $\mathbb{R}^n$  est constituée des  $n$  vecteurs  $\vec{e_i}$  définis par

$$
\vec{e}_i = (0, 0, \dots, 1, \dots, 0)
$$
  
numéros des positions =  $(1, 2, \dots, i, \dots, n)$  (1.9)

Tous les concepts et opérations définis dans  $\mathbb{R}^2$  et  $\mathbb{R}^3$ , comme l'égalité, la somme, le produit par un scalaire et le produit scalaire sont directement généralisables dans  $\mathbb{R}^n$ . Cependant, la démonstration de la proposition suivante est plus complexe qu'en dimension 2 et 3 et est reportée à plus tard.

### **Proposition 1.3.1** Toutes les bases de  $\mathbb{R}^n$  contiennent exactement n vecteurs

On peut se demander à quoi servent les espaces de dimension supérieure à 3. D'abord l'espace r´eel `a 4 dimensions est l'espace-temps de la physique moderne, mais il y a beaucoup d'autres contextes dans lesquels ces espaces apparaissent. Ainsi, si un ´economiste ´etudie le marché des grains et si le prix du grain dépend de plusieurs intrants : coût des engrais, coût des graines, coût de la machinerie, coût de l'énergie, coût du personnel, amortissement des valeurs immobiliaires, il étudie en fait un problème posé dans un espace de dimension 6. Il n'est pas difficile d'imaginer des problèmes économiques conduisant à des espaces dont la dimension est de l'ordre du millier. Nous donnerons, dans ce cours, des exemples de problèmes posés dans des espaces dont la dimension est de l'ordre du milliard. De tels problèmes ne peuvent évidemment pas être étudiés autrement qu'avec un ordinateur et c'est pourquoi il est maintenant tout à fait essentiel de se familiariser avec des outils de calcul intégré comme Maple ou Matlab lorsqu'on étudie ce sujet.

## 1.4 Petit glossaire Maple des différentes commandes se rapportant aux vecteurs.

Les vecteurs sont des objets définis dans la librairie LinearAlgebra.

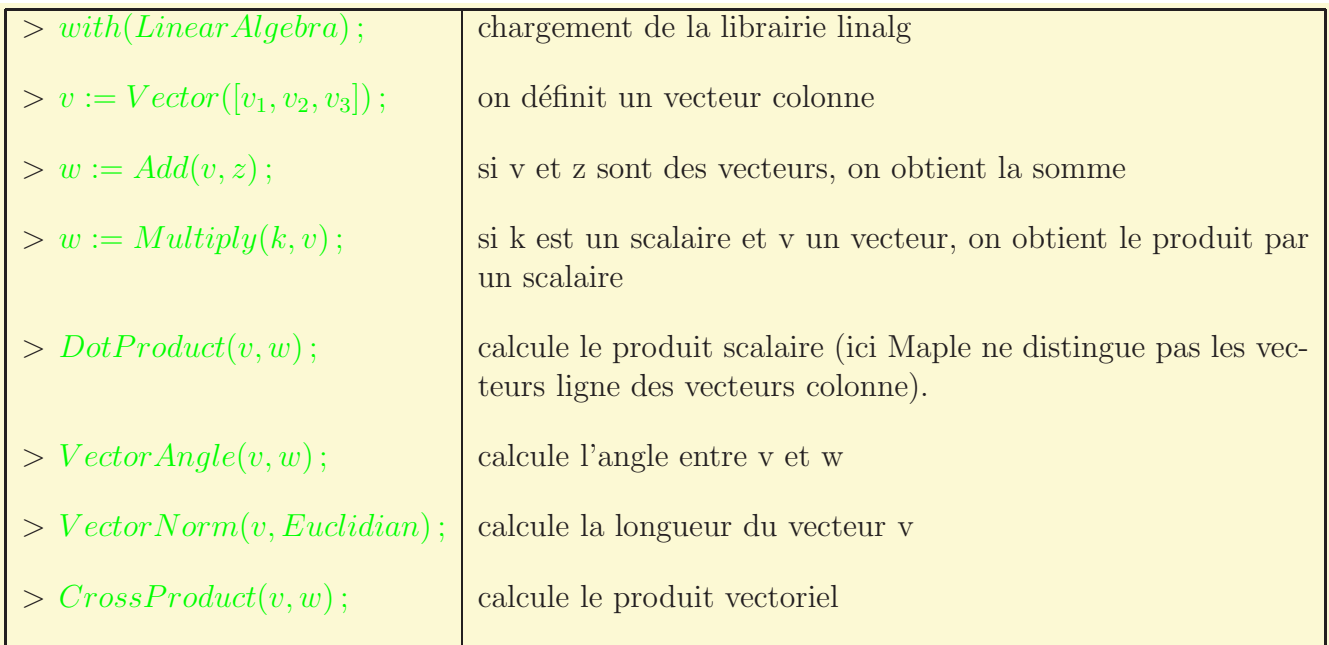

## Chapitre 2

# Matrices

## 2.1 Introduction

Les matrices sont omniprésentes dans la vie courante, en particulier dans les pages économiques des journaux où elles servent à illustrer des données sous forme de tableau.

**Définition 2.1.1** Une matrice  $m \times n$  est un tableau rectangulaire à m rangées (lignes) et  $n$  colonnes. Les éléments de  $A$  seront aussi appelés entrées et seront identifiés par le numéro de la ligne et de la colonne auxquelles ils appartiennent. (noté  $A_{i,j}$ ). L'ensemble de toutes les matrices  $n \times m$  sera noté  $M_{n,m}$ 

Commençons par un exemple qui nous servira de motivation dans la suite.

**Exemple 2.1.1** Supposons qu'une chaine alimentaire veuille suivre l'évolution des ventes de 8 produits dans 5 magasins et que les coûts unitaires de ces produits soient donnés dans le tableau suivant.

La matrice du tableau est  $5 \times 8$  et ses entrées sont des nombres réels.

$$
A = \begin{pmatrix} 6.40 & 0.96 & 2.30 & 0.87 & 1.20 & 0.74 & 5.38 & 7.29 \\ 5.96 & 1.13 & 2.21 & 0.80 & 1.17 & 0.72 & 4.63 & 7.90 \\ 5.98 & 1.10 & 2.30 & 0.83 & 1.00 & 0.62 & 5.38 & 6.43 \\ 6.58 & 1.05 & 2.30 & 0.81 & 0.93 & 0.60 & 5.29 & 5.46 \\ 6.05 & 1.06 & 3.34 & 0.85 & 0.96 & 0.84 & 4.80 & 6.27 \end{pmatrix}
$$
(2.1)

et nous allons montrer que l'utilisation des matrices permet l'algébrisation d'un certain nombre d'opérations économiques. Ainsi, si nous voulions réunir dans un tableau les majorations de prix par unité et par magasin correspondant à une augmentation de  $40\%$ , il nous suffirait de multiplier chacune des entrées de  $A$  par 0.4 et de réunir les résultats dans un tableau de même dimension, noté  $B = 0.4A$ .

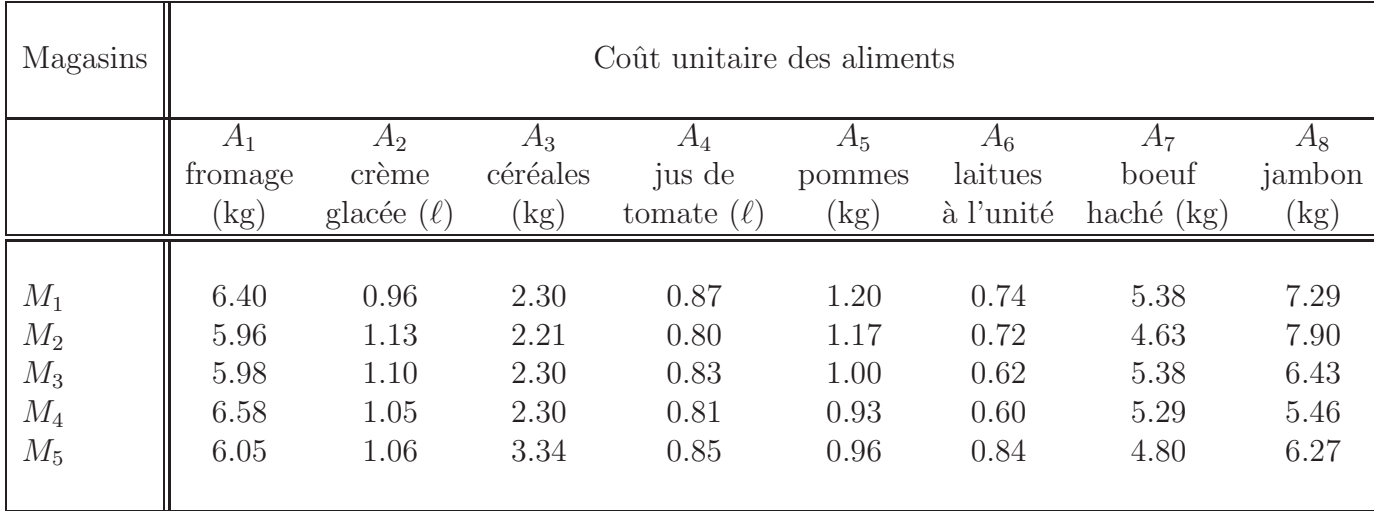

TAB.  $2.1 - \text{Co\^ut}$  unitaire de différentes denrées dans 5 magasins.

$$
B = \begin{pmatrix} 2.560 & .384 & .920 & .348 & .480 & .296 & 2.152 & 2.916 \\ 2.384 & .452 & .884 & .320 & .468 & .288 & 1.852 & 3.160 \\ 2.392 & .440 & .920 & .332 & .400 & .248 & 2.152 & 2.572 \\ 2.632 & .420 & .920 & .324 & .372 & .240 & 2.116 & 2.184 \\ 2.420 & .424 & 1.336 & .340 & .384 & .336 & 1.920 & 2.508 \end{pmatrix}
$$
(2.2)

Si on veut la matrice des nouveaux prix, il nous suffit de faire

$$
C = A + B = \begin{pmatrix} 8.960 & 1.344 & 3.220 & 1.218 & 1.680 & 1.036 & 7.532 & 10.206 \\ 8.344 & 1.582 & 3.094 & 1.120 & 1.638 & 1.008 & 6.482 & 11.060 \\ 8.372 & 1.540 & 3.220 & 1.162 & 1.400 & .868 & 7.532 & 9.002 \\ 9.212 & 1.470 & 3.220 & 1.134 & 1.302 & .840 & 7.406 & 7.644 \\ 8.470 & 1.484 & 4.676 & 1.190 & 1.344 & 1.176 & 6.720 & 8.778 \end{pmatrix}
$$

Cet exemple indique clairement comment définir les opérations élémentaires sur les matrices.

## 2.2 Opérations sur les matrices

**Définition 2.2.1** Soit A et B deux matrices  $m \times n$  et k un nombre réel, on définit les relations et opérations suivantes

a) On dit que  $A = B$  si et seulement si les entrées de A et de B sont égales deux à deux, i.e.

$$
A=B \Leftrightarrow A_{i,j}=B_{i,j}.
$$

b)

$$
B = kA \Leftrightarrow B_{i,j} = kA_{i,j}.
$$

c)

$$
C = A + B \Leftrightarrow C_{i,j} = A_{i,j} + B_{i,j}.
$$

REMARQUE 2.2.1 Aucune des trois opérations précédentes n'a de sens pour les matrices dont les dimensions ne coïncident pas. Ainsi, si  $A \in M_{3,3}$  et  $B \in M_{2,1}$ , cela n'a pas de sens de se demander si  $A = B$ .

Il est facile de voir que l'ensemble des matrices  $m \times n$  se comporte algébriquement comme l'ensemble des vecteurs. Là où la différence commence à émerger, c'est quand on considère la notion de produit. Pour la motiver nous retournons à notre exemple.

Exemple 2.2.1 Pour comparer le coût d'une commande donnée des 8 aliments en fonction du magasin où la commande est placée, nous décidons d'écrire cette commande comme un vecteur-colonne à 8 entrées. Chaque entrée représente la quantité d'un aliment donné que l'on veut acheter, quantité exprimée dans les unités du tableau (2.1.1). Ainsi, pour la commande

$$
c_1 = \begin{pmatrix} 1 \\ 2 \\ 1 \\ 4 \\ 2 \\ 3 \\ 3.5 \\ 2.8 \end{pmatrix}
$$

le coût d'achat dans le magasin  $M_3$  sera

$$
1(5.98) + 2(1.10) + 1(2.30) + 4(0.83) + 2(1.00) + 3(0.62) + 3.5(5.38) + 2.8(6.43).
$$

On remarque que ce coût n'est rien d'autre que le produit scalaire du vecteur-ligne correspondant à la 3ième rangée du tableau avec le vecteur  $c_1$ . Pour cette commande, on peut donc réunir les coûts d'achat dans chacun des 5 magasins en un vecteur-colonne à 5 entrées, chacune d'elle étant obtenue en multipliant scalairement le vecteur ligne correspondant avec le vecteur colonne  $c_1$ . On écrit finalement

$$
\text{Co\^t1}\text{DeC}_1 = Ac_1 = \begin{pmatrix} 6.40 & 0.96 & 2.30 & 0.87 & 1.20 & 0.74 & 5.38 & 7.29 \\ 5.96 & 1.13 & 2.21 & 0.80 & 1.17 & 0.72 & 4.63 & 7.90 \\ 5.98 & 1.10 & 2.30 & 0.83 & 1.00 & 0.62 & 5.38 & 6.43 \\ 6.58 & 1.05 & 2.30 & 0.81 & 0.93 & 0.60 & 5.29 & 5.46 \\ 6.05 & 1.06 & 3.34 & 0.85 & 0.96 & 0.84 & 4.80 & 6.27 \end{pmatrix} \begin{pmatrix} 1 \\ 2 \\ 1 \\ 4 \\ 2 \\ 3 \\ 3.5 \\ 2.8 \end{pmatrix} = \begin{pmatrix} 57.962 \\ 56.455 \\ 54.494 \\ 51.683 \\ 53.706 \end{pmatrix}
$$

.

**Définition 2.2.2** Soit  $A \in M_{m,n}$  et  $\vec{v} \in \mathbb{R}^n$  un vecteur écrit en colonne (autrement dit on considère  $\vec{v}$  comme un élément de  $M_{n,1}$ , on appelle produit de A par  $\vec{v}$ , le vecteur colonne  $\vec{w}$  dont la composante i est obtenue en faisant le produit scalaire de la i-ième rangée de A par  $\vec{v}$ . En formulation mathématique

$$
\vec{w} = A\vec{v} \Leftrightarrow w_i = \sum_{j=1}^n A_{i,j} v_j.
$$

On voit immédiatement que le produit d'une matrice par un vecteur n'a de sens que si le nombre de composantes du vecteur est égal au nombre de *colonnes* de la matrice.

Si maintenant, nous convenons de reprendre la même question mais pour 4 commandes, la commande  $c_1$  et les commandes  $c_2, c_3, c_4$  définies par

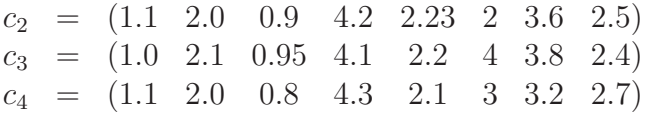

Nous rangeons ces 4 vecteurs en colonnes dans une matrice appelée  $C$ 

$$
C = \left(\begin{array}{ccccc} 1 & 1.1 & 1.0 & 1.1 \\ 2 & 2.0 & 2.1 & 2.0 \\ 1 & 0.9 & 0.95 & 0.8 \\ 4 & 4.2 & 4.1 & 4.3 \\ 2 & 2.23 & 2.2 & 2.1 \\ 3 & 2 & 4 & 3 \\ 3.5 & 3.6 & 3.8 & 3.2 \\ 2.8 & 2.5 & 2.4 & 2.7 \end{array}\right)
$$

La matrice des coûts par magasin devrait avoir un nombre de colonnes égal au nombre de commandes, c'est-à-dire 4 et chacune des colonnes doit être calculée selon la définition (2.2.2). On obtient ainsi une matrice G dont l'élément  $(i, j)$  représente le coût de la commande j lorsque placée au magasin  $i$ .

 $G = AC$ 

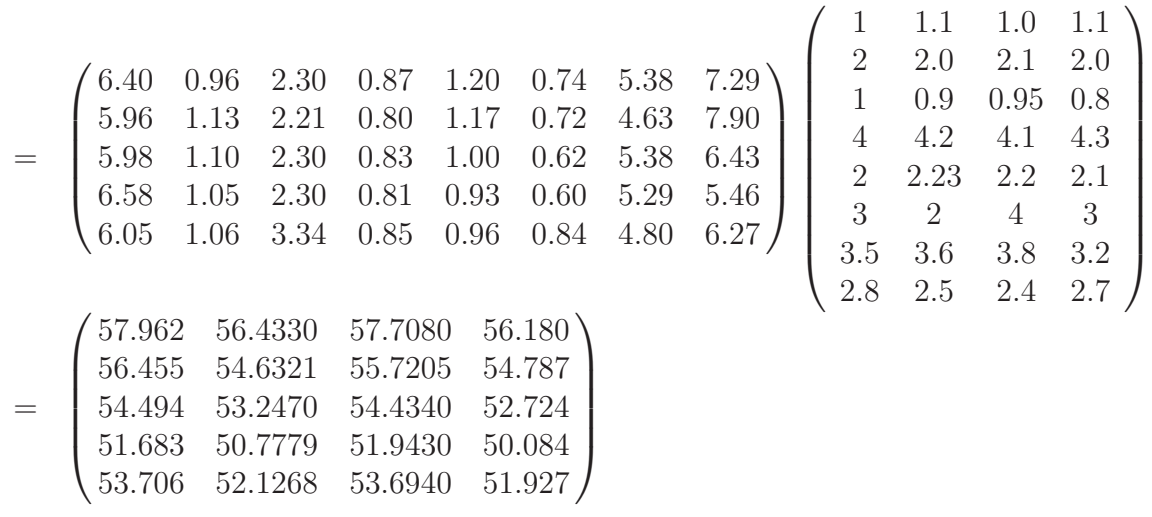

 $\sqrt{1}$ 

Deux choses ressortent de cet exemple. D'abord le besoin de consistance des dimensions, si le premier facteur (la matrice A) est  $m \times n$  le second facteur doit être  $n \times p$  sinon les produits scalaires n'ont pas de sens. Dans tous les cas le produit est  $m \times p$ . Ensuite, le calcul de l'entrée  $(i, j)$  est obtenu par produit scalaire de la rangée i de A par la colonne j de C. Formalisons le tout,

**D**'efinition 2.2.3 Soit A une matrice  $m \times n$  et soit B une matrice  $n \times p$ . Alors AB est une matrice  $m \times p$  dont la j-ième colonne est obtenue en multipliant A par la j-ième colonne de B, conformément à  $(2.2.2)$ . Plus précisément l'élément  $(i, j)$  de AB est égal à

$$
a_{i1}b_{1j}+a_{i2}b_{2j}+\ldots+a_{in}b_{nj}
$$

pour  $i = 1, ..., m$ ;  $j = 1, ..., n$ .

Une représentation graphique aide à mieux saisir la définition ci-dessus : l'élément  $(i, j)$  de AB s'obtient en considérant la *i*-ième rangée de  $A$  et la *j*-ième colonne de  $B$ :

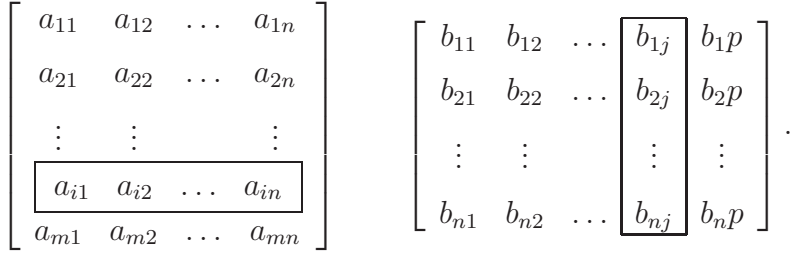

Exemple 2.2.2

a) 
$$
\begin{bmatrix} 1 & 2 & 3 \\ 3 & 2 & 1 \end{bmatrix} \begin{bmatrix} 1 & 0 \\ 0 & 1 \\ 1 & 0 \end{bmatrix} = \begin{bmatrix} 4 & 2 \\ 4 & 2 \end{bmatrix};
$$

b) Le produit 
$$
\begin{bmatrix} 1 & 0 \\ 0 & 1 \\ 1 & 0 \end{bmatrix}
$$
  $\begin{bmatrix} 1 & 2 & 3 \\ 3 & 2 & 1 \\ 0 & 1 & 0 \end{bmatrix}$  n'est pas défini.

c) L'exemple suivant permet de voir comment le travail est décortiqué.

```
> with(LinearAlgebra) :
```
 $> A :=$ Matrix(2,4,[1,2,3,4,1,-2,-3,6]);B :=Matrix(4,2,[1,2,3,4,1,-2,-3,6]);

$$
A := \begin{bmatrix} 1 & 2 & 3 & 4 \\ 1 & -2 & -3 & 6 \end{bmatrix}
$$

$$
B := \begin{bmatrix} 1 & 2 \\ 3 & 4 \\ 1 & -2 \\ -3 & 6 \end{bmatrix}
$$

Pour faire le produit, nous utilisons la fonction Multiply

<sup>&</sup>gt; C :=Multiply(A,B) ;

$$
C := \left[ \begin{array}{cc} -2 & 28 \\ -26 & 36 \end{array} \right]
$$

Faisons maintenant le calcul en détail. C a 4 entrées, il faut donc calculer 4 produits scalaires.

```
\n> PremiererRangeDeA := Row(A,1);\n        PremierRangeDeA := [ 1 2 3 4 ]\n        ?\n        PremicroColonneDeB :=\n            
$$
\begin{bmatrix}\n 1 \\
 3 \\
 1 \\
 -3\n \end{bmatrix}
$$
\n
```
\n\n $r = \begin{bmatrix}\n 1 \\
 3 \\
 1 \\
 -3\n \end{bmatrix}$ \n

\n\n $r = \begin{bmatrix}\n 1 \\
 3 \\
 1 \\
 -3\n \end{bmatrix}$ \n

\n\n $r = \begin{bmatrix}\n 1 \\
 3 \\
 1 \\
 -3\n \end{bmatrix}$ \n

\n\n $r = \begin{bmatrix}\n 1 \\
 2 \\
 3 \\
 -3\n \end{bmatrix}$ \n

\n\n $r = \begin{bmatrix}\n 1 \\
 2 \\
 3 \\
 -3\n \end{bmatrix}$ \n

\n\n $r = \begin{bmatrix}\n 1 \\
 2 \\
 3 \\
 -3\n \end{bmatrix}$ \n

\n\n $r = \begin{bmatrix}\n 1 \\
 2 \\
 3 \\
 -3\n \end{bmatrix}$ \n

```
> SecondeColonneDeB :=Column(B,2) ;
                                       SecondeColonneDeB :=\sqrt{ }\begin{array}{c} \begin{array}{c} \begin{array}{c} \end{array} \\ \begin{array}{c} \end{array} \end{array} \end{array}2
                                                                                  4
                                                                                 -26
                                                                                       1
                                                                                       \begin{array}{c} \begin{array}{c} \begin{array}{c} \end{array} \\ \begin{array}{c} \end{array} \end{array} \end{array}> c12 :=DotProduct(PremiereRangeeDeA,SecondeColonneDeB) ;
                                                        c12 := 28> SecondeRangeeDeA :=Row(A,2) ;
                                SecondeRangeDeA := \begin{bmatrix} 1 & -2 & -3 & 6 \end{bmatrix}> c21 :=DotProduct(SecondeRangeeDeA,PremiereColonneDeB) ;
                                                      c21 := -26> c22 :=DotProduct(SecondeRangeeDeA,SecondeColonneDeB) ;
                                                        c22 := 36
```
Pour les matrices rectangulaires, le produit AB peut avoir un sens et le produit BA ne pas en avoir. Si les deux matrices sont carrées, les deux produits ont un sens, mais ne sont pas  $égaux!$ 

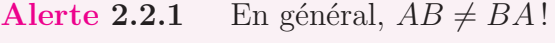

$$
\left[\begin{array}{cc} 1 & 0 \\ 1 & 0 \end{array}\right] \quad \left[\begin{array}{cc} 1 & 2 \\ 3 & 4 \end{array}\right] \quad \neq \quad \left[\begin{array}{cc} 1 & 2 \\ 3 & 4 \end{array}\right] \quad \left[\begin{array}{cc} 1 & 0 \\ 1 & 0 \end{array}\right]
$$

Plus complexe.

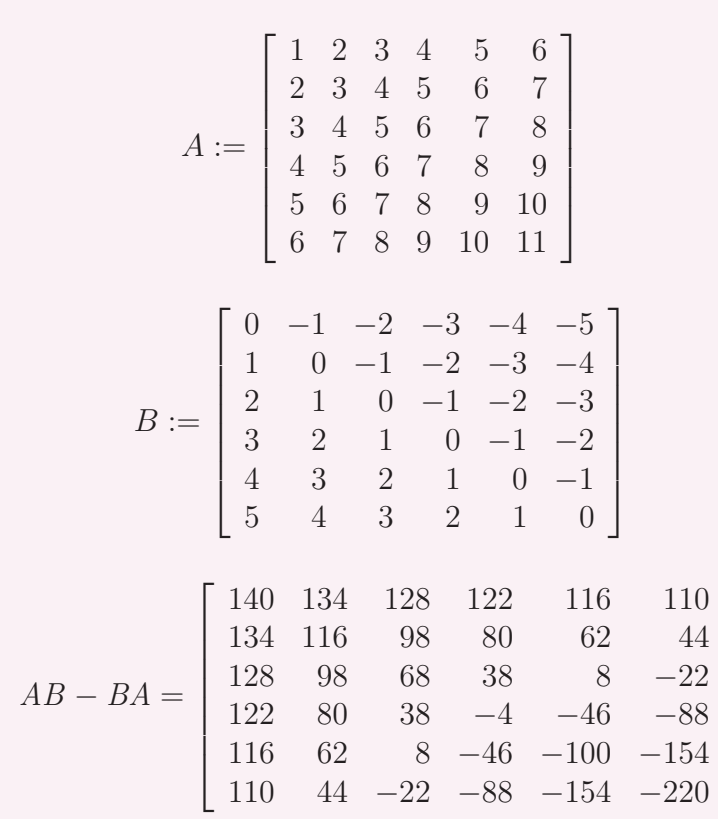

En conclusion à cette section, notons que les vecteurs sont des cas particuliers de matrices dont une des dimensions est égale à 1. Un vecteur de taille  $n$  dont les entrées sont écrites en ligne est une matrice  $1 \times n$ , que nous appellerons vecteur-ligne, alternativement, un vecteur écrit en colonne est une matrice  $n \times 1$  que nous appelerons vecteur-colonne ou, tout simplement vecteur. Nous faisons donc le choix suivant : dans le contexte matriciel et sauf quand cela est spécifié, un vecteur sera écrit en colonne! Si, dans Maple, on définit les vecteurs comme des listes particulières plutôt qu'à l'aide du constructeur  $\gt$  Vector; la distinction est évidente.

#### Exemple 2.2.3

1

 $\overline{1}$  $\overline{1}$  $\mathbf{I}$  $\overline{1}$  $\frac{1}{2}$  $\mathbf{I}$  $\overline{1}$ 

```
> with(LinearAlgebra) :
```
Un vecteur ligne, les entrées sont separées par une barre verticale (les éléments placés côte à côte).

```
> VecteurLigne :=<1 \mid 2 \mid 3>;
```
 $VectorLigne := [ 1 2 3 ]$ 

Un vecteur colonne, les entrées sont séparées par des virgules(les éléments placés l'un en dessous de l'autre).

```
> VecteurColonne :=<1 , 2 , 3> ;
```

```
VectorColonne :=\sqrt{ }\overline{\phantom{a}}1
                                              2
                                              3
```
1

 $\begin{matrix} \phantom{-} \end{matrix}$ 

Si, dans les deux exemples, précedents, on remplace les entrées numériques par des vecteurs, on obtient des matrices de différents types selon le mélange. D'abord une matrice  $2 \times 3$  (3) colonnes côte à côte)

> Matrice2Par3 :=<<1,2> | <3,4 | <5,6 >;  
\n
$$
Matrice2Par3 := \begin{bmatrix} 1 & 3 & 5 \\ 2 & 4 & 6 \end{bmatrix}
$$

Ensuite une matrice  $2 \times 3$  (2 rangées placées l'une sous l'autre)

> Matrice2Par3bis :=<<1 | 3 | 5>, 
$$
\leq
$$
 | 4 | 6>>;  
\n
$$
Matrice2Par3bis := \begin{bmatrix} 1 & 3 & 5 \\ 2 & 4 & 6 \end{bmatrix}
$$

Si on remplace la virgule par une barre verticale, on obtient une matrice  $1 \times 6$ .

> Matrice1Par6 :=<<1 | 3 | 5>|<2 | 4 | 6>>;  $\textit{Matrice1Par6} := [1 \ 3 \ 5 \ 2 \ 4 \ 6]$ 

## 2.3 Propriétés des opérations matricielles

L'algèbre des matrices partage beaucoup de propriétés avec celle des nombres. Là où il est important de se méfier, c'est pour le produit qui se comporte très différemment de celui des nombres. Le résultat suivant résume les principales propriétés.

**Théorème 2.3.1** Soient a et b des nombres réels. Supposons que les dimensions des matrices  $A$ ,  $B$ ,  $C$  soient telles que les opérations suivantes sont définies, on a alors les propriétés suivantes.

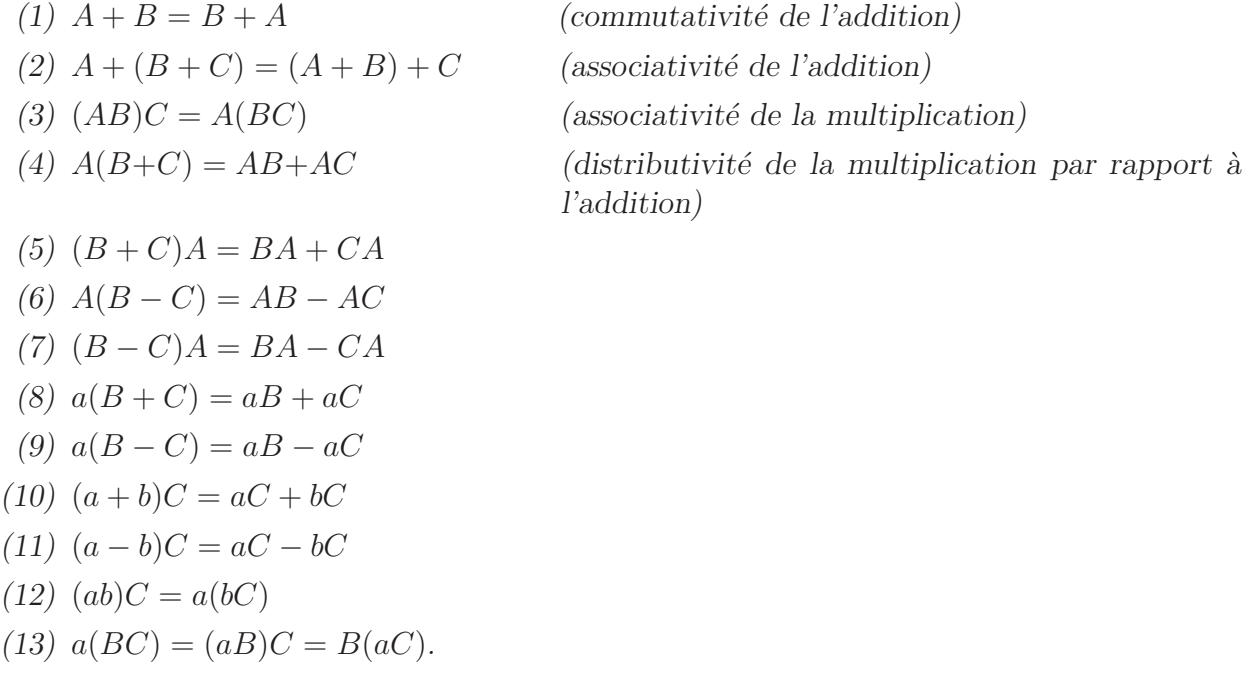

Les démonstrations de ces différentes propriétés ne sont pas vraiment difficiles, mais plutôt de nature technique. Nous les reportons à l'appendice placé en fin de chapitre. Les propriétés (1), (2) montrent que l'addition des matrices se comporte comme celle des nombres. Il est donc naturel d'introduire la matrice nulle pour compléter la généralisation.

**Définition 2.3.1** La matrice zero  $m \times n$  est une matrice dont les entrées sont toutes égales à 0 ; elle est dénotée O ou  $O_{m \times n}$ .

Un calcul immédiat conduit au résultat suivant.

**Théorème 2.3.2** Pour des dimensions appropriées de la matrice O, on a  $A+O = O+A =$  $A; A - A = O; O - A = -A; OA = O; AO = O.$ 

Nous avons déjà donné un exemple qui montre que la multiplication des matrices ne se comporte pas comme celle des nombres. Voici deux autres mises en garde.

#### Alerte 2.3.1

a) Si  $\alpha$ ,  $\beta$ ,  $\gamma$  sont des nombres réels avec  $\alpha \neq 0$ , alors  $\alpha\beta = \alpha\gamma$  implique  $\beta = \gamma$ . Ce n'est plus le cas avec des matrices.

Soit 
$$
A = \begin{bmatrix} 0 & 1 \\ 0 & 2 \end{bmatrix}
$$
,  $B = \begin{bmatrix} 1 & 1 \\ 3 & 4 \end{bmatrix}$ ,  $C = \begin{bmatrix} 2 & 5 \\ 3 & 4 \end{bmatrix}$  où  $AB = AC = \begin{bmatrix} 3 & 4 \\ 6 & 8 \end{bmatrix}$  et pourtant  $B \neq C$ .

b) Si  $\alpha$ ,  $\beta$  sont des nombres réels et si  $\alpha\beta = 0$ , alors  $\alpha = 0$  ou  $\beta = 0$ . Ce n'est plus le cas avec des matrices.

Soit 
$$
A = \begin{bmatrix} 0 & 1 \\ 0 & 2 \end{bmatrix}
$$
,  $D = \begin{bmatrix} 3 & 7 \\ 0 & 0 \end{bmatrix}$ , où  $AD = 0$  avec  $A \neq 0$ ,  $D \neq 0$ .

Malgré tout, dans le cas des matrices carrées, il est possible et important de définir un  $élement$  neutre pour la multiplication.

**Définition 2.3.2** La matrice identité  $n \times n$  est la matrice

$$
I = I_n = \begin{bmatrix} 1 & 0 & \dots & 0 \\ 0 & 1 & \dots & 0 \\ \vdots & \vdots & & \vdots \\ 0 & 0 & \dots & 1 \end{bmatrix}.
$$

En d'autres mots,  $I = I_n = [a_{ij}]$  où

$$
a_{ij} = \begin{cases} 1 & \text{si } i = j \\ 0 & \text{si } i \neq j \end{cases}
$$

.

**Proposition 2.3.1** Soit A une matrice  $m \times n$ , on a

$$
I_m A = A = A I_n.
$$

### 2.4 Inverses de matrices

Commençons par une question très générale. Donnée une matrice  $A \in M_{m,n}$  peut-on trouver une matrice B telle que  $BA = I_n$ ? Il y a clairement des restrictions à imposer à B. En effet, pour que le produit ait un sens et donne une matrice de  $M_{n,n}$ , il faut que  $B \in M_{n,m}$ . On dira qu'une matrice  $A \in M_{m,n}$  a un inverse à gauche  $B \in M_{n,m}$  si  $BA = I_n$ . De même on dira que  $A \in M_{m,n}$  a un inverse à droite  $C \in M_{n,m}$  si  $AC = I_m$ .

Exemple 2.4.1 Supposons que

$$
A = \begin{pmatrix} 1 & 2 & 3 \\ 4 & 5 & 6 \end{pmatrix} \text{ et } B = \begin{pmatrix} x & y \\ z & t \\ w & r \end{pmatrix}.
$$

Le produit  $BA$  est  $3 \times 3$  et donné par

$$
BA = \begin{pmatrix} x + 4y & 2x + 5y & 3x + 6y \\ z + 4t & 2z + 5t & 3z + 6t \\ w + 4r & 2w + 5r & 3w + 6r \end{pmatrix}.
$$

Pour que ce produit donne la matrice identité  $3 \times 3$  il faudrait au moins que la première rangée donne  $(1, 0, 0)$  c'est-à-direque le système

$$
\begin{cases}\n x + 4y &= 1 \\
 2x + 5y &= 0 \\
 3x + 6y &= 0\n\end{cases}
$$

poss`ede une solution, ce qui n'est pas le cas (Pourquoi ?). Nous devons en conclure que la matrice A n'a pas d'inverse à gauche. Essayons à droite. Le produit  $AB$  s'écrit

$$
AB = \begin{pmatrix} x + 2z + 3w & y + 2t + 3r \\ 4x + 5z + 6w & 4y + 5t + 6r \end{pmatrix},
$$

Encore une fois ce produit ne peut être égale à  $I_2$  que si le système

$$
\begin{cases}\n x + 2z + 3w &= 1 \\
 y + 2t + 3r &= 0 \\
 4x + 5z + 6w &= 0 \\
 4y + 5t + 6r &= 1\n\end{cases}
$$

possède une solution. En fait ce système possède une infinité de solutions ! Elles sont toutes de la forme (Vérifier!)

*w*, *r* libres et 
$$
y = r + \frac{2}{3}
$$
,  $x = w - \frac{5}{3}$ ,  $z = -2w + \frac{4}{3}$ ,  $t = -2r - \frac{1}{3}$ .

Ainsi, en prenant  $w = r = 0$ , on obtient l'inverse à droite,

$$
B = \begin{pmatrix} -\frac{5}{3} & \frac{2}{3} \\ \frac{4}{3} & -\frac{1}{3} \\ 0 & 0 \end{pmatrix}.
$$

En conclusion, pour une matrice rectangulaire, l'inverse peut exister d'un côté, mais pas de l'autre et, en plus, si un inverse existe, il n'est pas nécessairement unique.

Une autre remarque intéressante et importante, est que l'existence d'un inverse est liée à la question d'existence des solutions d'un système linéaire.

Cet exemple montre que la question n'est pas simple. Cependant, nous avons un premier résultat.

**Proposition 2.4.1** Soit  $A \in M_{m,n}$ ,  $B, C \in M_{n,m}$ . Si B est un inverse à gauche de A et C un inverse à droite, on a nécessairement  $B = C$ 

DÉMONSTRATION: Puisque  $I_m = AC$ , on a

$$
B = B I_m = B A C = (B A) C.
$$

Or  $B$  est un inverse à gauche, donc

$$
B = (BA) C = I_n C = C.
$$

 $\mathcal{L}_{\mathcal{A}}$ 

**Définition 2.4.1** Une matrice carrée A est *inversible* s'il existe une matrice B telle que  $AB = BA = I$ .

**Corollaire 2.4.1** Si B et C sont inverses de A, alors  $B = C$ .

DÉMONSTRATION: Ce résultat découle directement de 2.4.1.  $\blacksquare$ 

Le corollaire précédent nous garantit que, lorsqu'il existe, l'inverse d'une matrice est unique. Il n'y a donc pas d'ambiguïté si on note cet inverse  $A^{-1}$ . Se pourrait-il cependant qu'une matrice carrée ait un inverse à droite, mais pas à gauche. La proposition suivante nous permet de répondre non, cependant nous reporterons sa démonstration à plus tard.

**Proposition 2.4.2** Soit A une matrice carrée.

- (1) Si B est une matrice carrée telle que  $BA = I$ , alors  $B = A^{-1}$ .
- (2) Si B est une matrice carrée telle que  $AB = I$ , alors  $B = A^{-1}$ .

DÉMONSTRATION: Chapitre 2!

Nous pouvons maintenant énoncer toute une série de propriétés élémentaires de l'opération d'inversion des matrices.

**Proposition 2.4.3** Si A et B sont des matrices inversibles de même dimension, alors

- (1) AB est inversible.
- $(2) (AB)^{-1} = B^{-1}A^{-1}.$

DÉMONSTRATION: Pour montrer que  $AB$  est inversible, il suffit d'exhiber une matrice C telle que  $ABC = CAB = I$ . Montrons que  $C = B^{-1}A^{-1}$  fait l'affaire. En effet,

$$
(AB)(B^{-1}A^{-1}) = A(BB^{-1}A^{-1}) = AIA^{-1} = AA^{-1} = I
$$
  
et 
$$
(B^{-1}A^{-1})(AB) = B^{-1}(A^{-1}A)B = B^{-1}IB = B^{-1}B = I.
$$

Exemple 2.4.2 Soit

$$
A = \begin{pmatrix} 1 & 1 \\ -1 & 1 \end{pmatrix}, \quad B = \begin{pmatrix} 1 & 0 \\ 2 & 1 \end{pmatrix}.
$$

 $A$  et  $B$  sont inversibles et les inverses sont donnés par

$$
A^{-1} = \begin{pmatrix} \frac{1}{2} & -\frac{1}{2} \\ \frac{1}{2} & \frac{1}{2} \end{pmatrix}, \quad B^{-1} = \begin{pmatrix} 1 & 0 \\ -2 & 1 \end{pmatrix}.
$$

Le produit est donné par

$$
C = AB = \begin{pmatrix} 3 & 1 \\ 1 & 1 \end{pmatrix}
$$

et son inverse par

$$
C^{-1} = \begin{pmatrix} \frac{1}{2} & -\frac{1}{2} \\ -\frac{1}{2} & \frac{3}{2} \end{pmatrix}.
$$

On vérifie finalement que

$$
A^{-1}B^{-1} = \begin{pmatrix} \frac{3}{2} & -\frac{1}{2} \\ -\frac{1}{2} & \frac{1}{2} \end{pmatrix} \neq C^{-1}, \text{ mais que } B^{-1}A^{-1} = C^{-1}.
$$

**Corollaire 2.4.2** Un produit  $A_1 \ldots A_r$  de matrices inversibles est inversible et

$$
(A_1 \ldots A_r)^{-1} = A_r^{-1} \ldots A_1^{-1}.
$$

**Définition 2.4.2** Soit A une matrice carrée. Alors  $A^n = A A \dots A$  $\overline{n}$  fois ,  $A^0 = I$ ; si A est inversible, alors  $A^{-n} = A^{-1}A^{-1} \dots A^{-1}$ .

$$
n \text{ fois}
$$

**Proposition 2.4.4** Soit A une matrice inversible.

- (1)  $A^{-1}$  est inversible et  $(A^{-1})^{-1} = A$ .
- (2)  $A^n$  est inversible et  $(A^n)^{-1} = A^{-n}$ .
- (3) Pour tout  $c \in \mathbb{R} \setminus 0$ , cA est inversible et  $(cA)^{-1} = \frac{1}{c} A^{-1}$ .

DÉMONSTRATION:

- (1) Comme  $AA^{-1} = I = A^{-1}A$ , alors  $(A^{-1})^{-1}$  existe et égale A.
- (2) Comme  $A^{-n}A^{n} = A^{-1}A^{-1} \dots A^{-1}$  $\overline{n}$  fois  $AA\dots A$  $\overline{n}$  fois  $= A^{-1} \dots A^{-1}$  $(n-1)$  fois  $A\ldots A$  $\sum_{(n-1)}$  fois  $= A^{-1}A = I$ , et comme  $A^n A^{-n} = A \dots A$  $\overline{n}$  fois  $A^{-1} \dots A^{-1}$  $\overline{\phantom{a}}$   $\overline{\phantom{a}}$  fois  $= A \dots A$  $\overbrace{(n-1)}$  fois  $A^{-1} \dots A^{-1}$  $(n-1)$  fois  $= \ldots = AA^{-1} = I$ , alors

l'inverse de  $A^n$  existe et est égal à  $A^{-n}$ .

(3) Soit  $c \neq 0$ , alors  $\frac{1}{c}$  existe. Nous avons

$$
(cA) \left(\frac{1}{c} A^{-1}\right) = A \left(c \left(\frac{1}{c} A^{-1}\right)\right) \quad \text{(d'après la partie 13 du théorème 2)}
$$
\n
$$
= A \left(\left(c \frac{1}{c}\right) A^{-1}\right) \quad \text{(d'après la partie 12 du théorème 2)}
$$
\n
$$
= A(A^{-1} = I,
$$
\n
$$
\left(\frac{1}{c} A^{-1}\right) (cA) = A^{-1} \left(\frac{1}{c} (cA)\right)
$$
\n
$$
= A^{-1} \left(\left(\frac{1}{c} c\right) A\right) = A^{-1} A = I;
$$

ceci nous permet de conclure que l'inverse de *cA* existe et que  $(cA)^{-1} = \frac{1}{c} A^{-1}$ .

П

### 2.5 Quelques matrices particulières

Dans les applications, il est assez fréquent de rencontrer des matrices ayant une structure particulière. Ici, quand on parle de structure, on fait référence à la disposition des éléments nuls et non nuls de la matrice. Les vecteurs lignes et colonnes sont des exemples de structures simples. En voici un autre.

**Définition 2.5.1** On dit qu'une matrice  $D \in M_{n,n}$  est diagonale si tous les éléments de  $D$  dont le numéro de ligne est différent du numéro de colonne, sont nuls.

**Exemple 2.5.1**  $I_n$  est diagonale.

$$
D = \begin{pmatrix} -1 & 0 & 0 \\ 0 & 12 & 0 \\ 0 & 0 & \pi \end{pmatrix},
$$

est diagonale, mais

$$
D_1 = \begin{pmatrix} 0 & 0 & -1 \\ 0 & 12 & 0 \\ \pi & 0 & 0 \end{pmatrix},
$$

ne l'est pas.

Une autre structure fréquemment rencontrée est celle de matrice triangulaire.

**Définition 2.5.2** On dit qu'une matrice  $L \in M_{n,n}$ , est triangulaire inférieure, si tous les  $\ell$ eléments de L dont le numéro de ligne est inférieur au numéro de colonne, sont nuls. On dit qu'une matrice  $U \in M_{n,n}$ , est triangulaire supérieure, si tous les éléments de L dont le numéro de ligne est supérieur au numéro de colonne, sont nuls.

Exemple 2.5.2 Une matrice diagonale est à la fois triangulaire inférieure et supérieure.

$$
L = \begin{pmatrix} -1 & 0 & 0 \\ -10 & 12 & 0 \\ 1 & -3 & 2 \end{pmatrix},
$$

est triangulaire inférieure, alors que

$$
U = \begin{pmatrix} 1 & 2 & -1 \\ 0 & 12 & 6 \\ 0 & 0 & 3 \end{pmatrix},
$$

est triangulaire supérieure.

Une des raisons pour lesquelles on s'intéresse à la structure des matrices vient de l'informatique. En effet, il n'y a pas de raison de stocker, dans la mémoire d'un ordinateur, les entrées d'une matrice dont les valeurs sont connues à l'avance et ne sont pas appelées à changer. Pour une matrice diagonale par exemple, il suffit de stocker les éléments diagonaux dans un vecteur. Si D est la matrice

$$
D = \begin{pmatrix} -1 & 0 & 0 \\ 0 & 12 & 0 \\ 0 & 0 & \pi \end{pmatrix},
$$

on peut définir le vecteur

 $d = (-1 \ 12 \ \pi),$ 

et se rappeler que

$$
D_{i,j} = \begin{cases} 0 & \text{si } i \neq j \\ d_i & \text{si } i = j \end{cases}.
$$

Le cas d'une matrice triangulaire est un peu plus complexe. Supposons que  $L$  soit triangulaire inférieure, rangeons les colonnes de  $L$  bout à bout dans un vecteur, en commençant avec l'élément diagonal. Par exemple

$$
L = \begin{pmatrix} -1 & 0 & 0 \\ -10 & 12 & 0 \\ 1 & -3 & 2 \end{pmatrix}
$$
, est rangée dans  $\ell = \begin{pmatrix} -1 & -10 & 1 & 12 & -3 & 2 \end{pmatrix}$ .

Comment récupérer L? D'abord en se souvenant de la structure, donc que  $L_{i,j} = 0$  si  $i < j$ . Ensuite en étudiant la correspondance entre les numéros dans les deux tableaux.

**Proposition 2.5.1** Si  $\ell$  est le vecteur représentatif de la matrice  $L \in M_{n,n}$  au sens défini plus haut, pour  $i \geq j$ ,

$$
L_{i,j} = \ell_{(j-1)(n-\frac{j}{2})+i}.
$$

DÉMONSTRATION: La démonstration est assez technique. Observons d'abord que à partir de la diagonale, la j-ième colonne contient  $(n - j + 1)$  éléments. Donc avant la colonne j il y a

$$
\sum_{k=1}^{j-1} (n - k + 1) = -n + nj - \frac{1}{2}j^2 + \frac{3}{2}j - 1
$$

éléments. Par ailleurs, jusqu'à l'élément *i*, la colonne *j* contient  $i - j + 1$  éléments. Il suffit maintenant d'additionner les deux quantités pour obtenir le résultat.

Exemple 2.5.3 Soit

$$
L = \begin{pmatrix} 1 & 0 & 0 \\ 2 & 4 & 0 \\ 3 & 5 & 6 \end{pmatrix}.
$$

On aura

$$
\ell = (1 \ 2 \ 3 \ 4 \ 5 \ 6).
$$

L'entrée 5 occupe la position  $(3, 2)$  dans la matrice L et la position 5 dans le vecteur  $\ell$ . On a bien

$$
5 = (2 - 1)(3 - \frac{2}{2}) + 3.
$$

On peut vérifier directement que la correspondance est bien la bonne pour les autres entrées.

Pour définir la dernière structure, nous introduisons une opération importante sur les matrices, appelée transposition.

**Définition 2.5.3** Soit  $A \in M_{m,n}$ . On appelle transposée de A la matrice  $A^t \in M_{n,m}$  dont les colonnes sont les rangées de  $A$ , c'est-à-dire

 $(A^{t})_{i,j} = A_{j,i}$ , pour tout couple  $(i, j)$ ,  $i = 1, ..., n, j = 1, ..., m$ .

Exemple 2.5.4 Soit

$$
A = \begin{pmatrix} 1 & 2 & -3 \\ 3 & 7 & -2 \end{pmatrix} \Rightarrow A^{t} = \begin{pmatrix} 1 & 3 \\ 2 & 7 \\ -3 & -2 \end{pmatrix}.
$$

**Définition 2.5.4** Une matrice  $A \in M_{n,n}$  est dite symétrique, si  $A = A^t$ .

Exemple 2.5.5

$$
A = \begin{pmatrix} 1 & 2 & -3 & 8 \\ 2 & 4 & -6 & 7 \\ -3 & -6 & 7 & -1 \\ 8 & 7 & -1 & 0 \end{pmatrix}
$$

est une matrice symétrique.

La transposition est une opération fréquemment utilisée. Citons certaines de ses propriétés.

**Proposition 2.5.2** Soit  $A, B \in M_{n,n}$  et  $\alpha \in \mathbb{R}$ . Supposons que A est inversible. Soit de plus  $D \in M_{n,n}$  une matrice diagonale. On a les identités suivantes.

a) 
$$
D^t = D
$$

$$
b) \ \ (A^t)^t = A
$$

- c)  $(A + \alpha B)^t = A^t + \alpha B^t$ .
- d)  $(AB)^t = B^t A^t$ .
- e)  $(A^{-1})^t = (A^t)^{-1}$ .

DÉMONSTRATION: Les démonstrations ne sont essentiellement que des jeux d'écriture. Elles constituent cependant des exercices très formateurs.

Nous terminons ce chapitre avec deux exemples d'applications dans lesquels les matrices apparaissent naturellement.

### 2.5.1 Modèle fermé de Leontief

Ce modèle a un lien avec la motivation économique que nous avons présentée pour introduire le produit des matrices. Dans le modèle de Leontief, nous sommes en présence d'un nombre fini  $n$  d'unités économiques de production et de consommation et nous supposons que, sur une période déterminée, chaque unité produit et vend puis achète des biens en circuit fermé (d'où le nom du modèle) avec les  $n-1$  autres unités. Le problème, que nous voulons considérer est théorique, mais nous verrons un peu plus tard qu'il est important.

On se demande donc si une unité donnée peut vendre un bien le prix qu'elle lui coûte Soit  $p_i$  le prix chargé par la *i*-ième industrie pour toute sa production. Soit  $e_{ij}$  la fraction de la production totale de la j-ième industrie achetée par la *i*-ième industrie  $(i, j = 1, \ldots, n)$ .

Par définition,

$$
(i) \ \ p_i \ge 0 \qquad \qquad (i = 1, \dots, n)
$$

- (ii)  $e_{ij} \ge 0$   $(i, j = 1, ..., n)$
- (iii)  $e_{1j} + e_{2j} + \ldots + e_{nj} = 1$   $(j = 1, \ldots, n)$

. . .

1

 $\begin{array}{c} \n\vdots \\
\downarrow\n\end{array}$ 

Le vecteur prix  $P$  est  $P =$  $\sqrt{ }$  $\begin{array}{c} \n \downarrow \\ \n \downarrow \\ \n \downarrow \n \end{array}$  $p_1$  $p<sub>2</sub>$  $p_n$ 

et la matrice d'échange (ou matrice input - output) qui est sujette aux conditions (ii) et (iii) est la matrice

$$
E = \begin{bmatrix} e_{11} & e_{12} & \dots & e_{1n} \\ e_{21} & e_{22} & \dots & e_{2n} \\ \vdots & \vdots & & \vdots \\ e_{n1} & e_{n2} & \dots & e_{nn} \end{bmatrix}
$$

Le modèle fermé de Leontief exige que pour chaque industrie les dépenses encourrues à la production d'un produit égalent les revenus que génèrent sa vente. En notation matricielle, cela se traduit par

$$
EP = P \quad \text{ou} \quad (I - E)P = 0,\tag{2.3}
$$

.

où, bien sûr,  $P$  est un vecteur de prix non nul. Pour le moment, nous ne sommes pas en mesure de vérifier que sous les conditions imposées à  $E$ , il existe toujours un vecteur de prix non nul. Nous pouvons cependant remarquer que, pour que ce soit le cas, il faut que  $(I - E)$ ne soit pas inversible. En effet, si  $(I - E)$  est inversible et si P est un vecteur de prix qui satisfait (2.3), on doit avoir

$$
(I - E)^{-1}(I - E)P = (I - E)^{-1}0 = 0 \Rightarrow IP = 0 \Rightarrow P = 0.
$$

Donc une condition nécessaire pour que (2.3) possède une solution non nulle est que  $(I - E)$ ne soit pas inversible. Voyons un exemple.

#### Exemple 2.5.6

- <sup>&</sup>gt; with(LinearAlgebra) :
- $> A$ :=Transpose(Matrix(7,7,[1/2,1/14,1/7,1/14,1/14,1/14,1/14,
- $>$  1/4, 1/4, 1/14, 1/7, 1/7, 1/14, 1/14, 1/7, 1/3, 1/6, 1/14, 1/7, 1/14, 1/14,  $> 1/5,1/7,1/14,1/14,1/7,1/14,3/10,1/3,1/7,1/14,1/7,1/14,1/6,$
- <sup>&</sup>gt; 1/2,1/14,1/14,1/14,1/7,1/14,1/14,1/4,1/7,1/14,1/14,1/14,1/7,1/4])) ;

$$
A := \begin{bmatrix} 1/2 & 1/4 & 1/7 & 1/5 & 1/3 & 1/2 & 1/4 \\ 1/14 & 1/4 & 1/3 & 1/7 & 1/7 & 1/14 & 1/7 \\ 1/7 & 1/14 & 1/6 & 1/14 & 1/14 & 1/14 & 1/14 \\ 1/14 & 1/7 & 1/14 & 1/14 & 1/14 & 1/14 & 1/14 \\ 1/14 & 1/7 & 1/7 & 1/7 & 1/7 & 1/7 & 1/14 \\ 1/14 & 1/14 & 1/14 & 1/14 & 1/14 & 1/7 \\ 1/14 & 1/14 & 1/14 & 3/10 & 1/6 & 1/14 & 1/4 \end{bmatrix}
$$

Montrons d'abord que la somme des entrées des colonnes est bien 1. Pour ce faire nous devons d'abord convertir A en liste

<sup>&</sup>gt; Al :=convert(A,listlist) ;

$$
[[1/2, 1/4, 1/7, 1/5, 1/3, 1/2, 1/4],\n[1/14, 1/4, 1/3, 1/7, 1/7, 1/14, 1/7],\n[1/7, 1/14, 1/6, 1/14, 1/14, 1/14, 1/14],\nAl := [1/14, 1/7, 1/14, 1/14, 1/14, 1/14, 1/14],\n[1/14, 1/7, 1/7, 1/7, 1/7, 1/7, 1/14],\n[1/14, 1/14, 1/14, 1/14, 1/14, 1/14, 1/7],\n[1/14, 1/14, 1/14, 3/10, 1/6, 1/14, 1/4]]
$$

 $>$  seq(sum(Al[i][j],i=1..7),j=1..7);

1, 1, 1, 1, 1, 1, 1

La vérification précédente, nous assure que A est une matrice de Leontieff. Pour voir si le problème considéré peut posséder une solution, nous devons vérifier que que I-A n'est pas inversible. Voyons

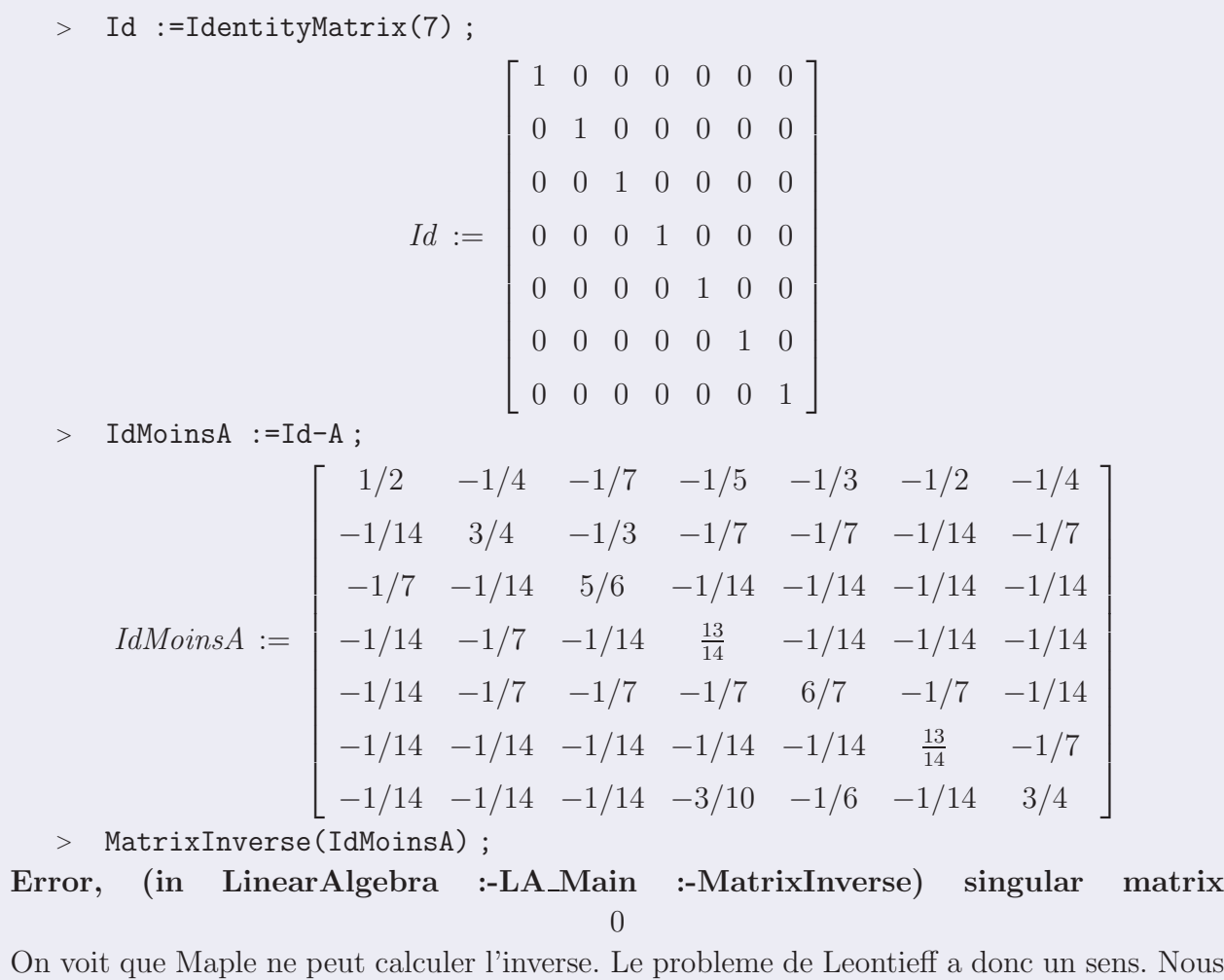

verrons un peu plus tard, qu'en fait, il possede plusieurs

solutions parmi lesquelles au moins une solution a toutes ses composantes positives..

### 2.5.2 Matrice associée à un graphe

Un graphe est une représentation graphique d'une relation entre différentes entités. Par exemple une carte routière est un graphe dont les entités sont les villes et la relation est : deux entités sont reliées par une route. Sur un graphe les entités sont appelées noeuds et l'existence d'une relation est traduite par le tracé d'un arc entre les deux entités. Cet arc est appelé arête. En général, le nombre de noeuds est fini  $(= n)$ . On convient de les numéroter de 1 à  $n$ . Il est important de noter que deux noeuds ne sont pas toujours reliés par une arête. Notons aussi que les arêtes peuvent représenter un lien physique, comme dans un réseau de télé communication, ou une relation théorique comme dans un arbre généalogique.

#### Exemple 2.5.7

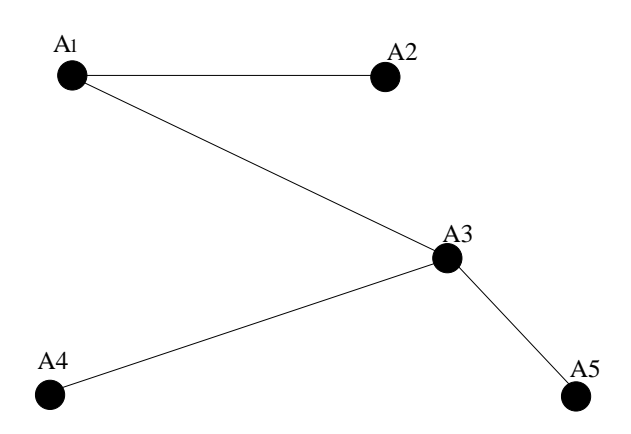

Ce graphe contient 5 noeuds et 4 arêtes. Il est clair que le symbole  $A$  utilisé pour identifier les noeuds n'est d'aucune utilité.

**Définition 2.5.5** On appelle matrice d'adjacence d'un graphe G à  $n$  noeuds, la matrice  $A \in M_{n,n}$  définie par

> $A_{i,j} = \begin{cases} 1 & \text{si une arête joint le noeud } i \text{ au noeud } j \end{cases}$ 0 sinon .

Il est clair que la matrice d'adjacence d'un graphe est toujours symétrique.

Exemple 2.5.8 La matrice d'adjacence du graphe de l'exemple 2.5.7 est donnée par

$$
A = \begin{pmatrix} 0 & 1 & 1 & 0 & 0 \\ 1 & 0 & 0 & 0 & 0 \\ 1 & 0 & 0 & 1 & 1 \\ 0 & 0 & 1 & 0 & 0 \\ 0 & 0 & 1 & 0 & 0 \end{pmatrix}.
$$

Donn´e un graphe et sa matrice d'adjacence, nous nous demandons maintenant comment interpréter l'élément  $(i, j)$  de  $B = A^2$ . L'élément  $(i, j)$  de  $B$  est égal à

$$
b_{i,j} = a_{i,1}a_{1,j} + a_{i,2}a_{2,j} + a_{i,3}a_{3,j} + a_{i,4}a_{4,j} + \ldots a_{i,n}a_{n,j}.
$$

Le terme  $a_{i,1}a_{1,j}\neq 0$  si et seulement si  $a_{i,1}\neq 0$  et  $a_{1,j}\neq 0$  i.e. si et seulement s'il y a un chemin de  $i$  à 1 et de 1 à j, i.e. si et seulement s'il y a un chemin constitué de deux arêtes joignant le noeud  $i$  au noeud  $j$  en passant par le noeud 1. Ce raisonnement est valable pour les autres termes de la somme donnant  $b_{i,j}$ . Donc l'élément  $(i, j)$  de  $A^2$  est le nombre total de chemins constitués de 2 arêtes qui joignent le noeud i noeud j.

Exemple 2.5.9 Reprenons l'exemple 2.5.7.

$$
A^{2} = \begin{pmatrix} 2 & 0 & 0 & 1 & 1 \\ 0 & 1 & 1 & 0 & 0 \\ 0 & 1 & 3 & 0 & 0 \\ 1 & 0 & 0 & 1 & 1 \\ 1 & 0 & 0 & 1 & 1 \end{pmatrix}.
$$

On peut vérifier directement sur le graphe que l'interprétation donnée plus haut est la bonne. Ainsi, l'entrée  $(3, 3)$  de  $A^2$  est égale à 3. Il y a bien 3 chemin de longueur 2 joignant le noeud 3 au noeud 3. Ce sont les chemins (3, 1, 3), (3, 4, 3) et (3, 5, 3).

## 2.6 Petit glossaire Maple des différentes commandes se rapportant aux matrices.

Bien qu'il existe plusieurs commande spécifiques pour les opérations matricielles, nous conviendront de remplacer ces commandes (e.g.  $> \text{matalog}(A, B)$ ;) par l'utilisation de l'évaluateur  $> evalm$ ; (e.g.  $> evalm(A + B)$ ;)

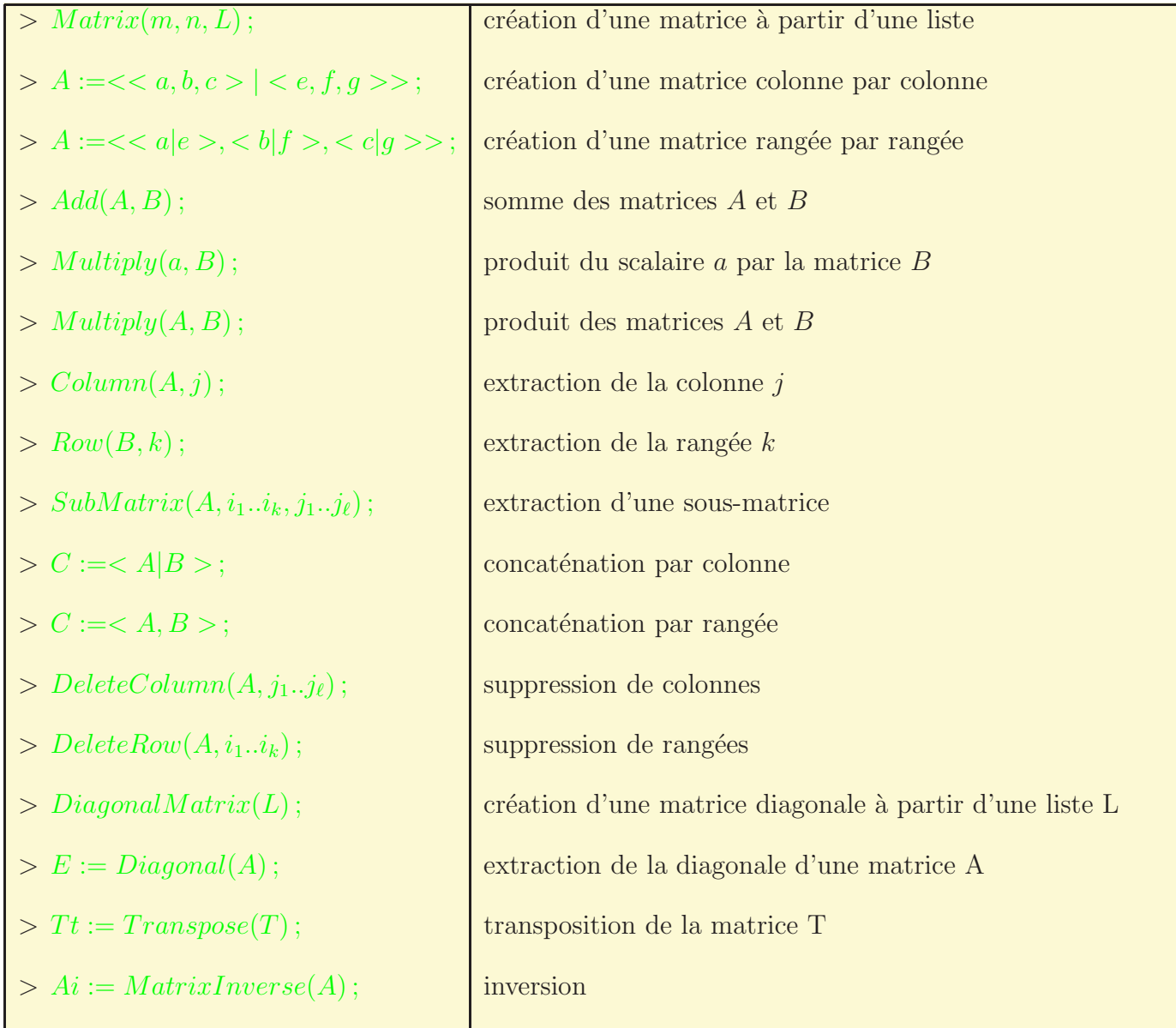